Напишите функцию encrypt\_caesar(msg, shift), которая кодирует сообщение шифром Цезаря и возвращает его. Шифр Цезаря заменяет каждую букву в тексте на букву, которая отстоит в алфавите на некоторое фиксированное число позиций. В функцию передается сообщение и сдвиг алфавита. Если сдвиг не указан, то пусть ваша функция кодирует сдвиг алфавита на 3 позиции:

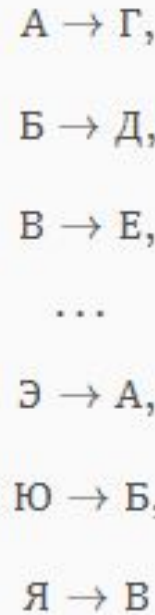

Все символы, кроме русских букв должны остаться неизменными. Маленькие буквы должны превращаться в маленькие, большие - в большие.

Напишите также функцию декодирования decrypt\_caesar(msg, shift), также использующую сдвиг по умолчанию. При написании функции декодирования используйте вашу функцию кодирования.

## Пример 1

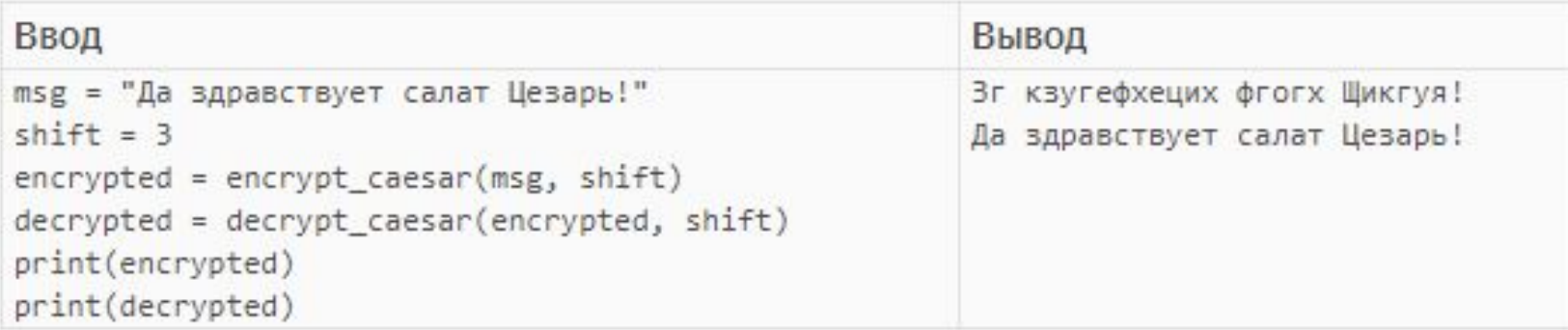

## Пример 2

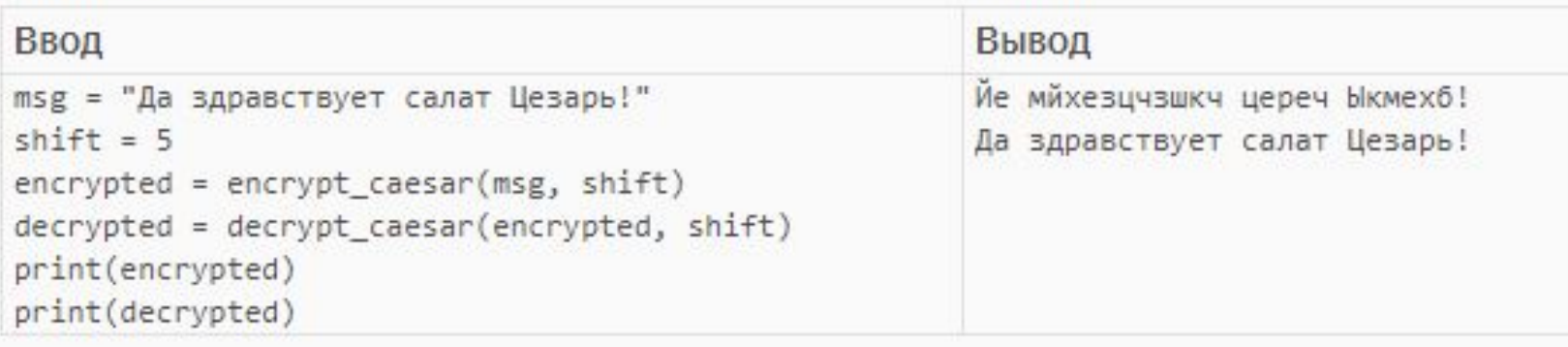

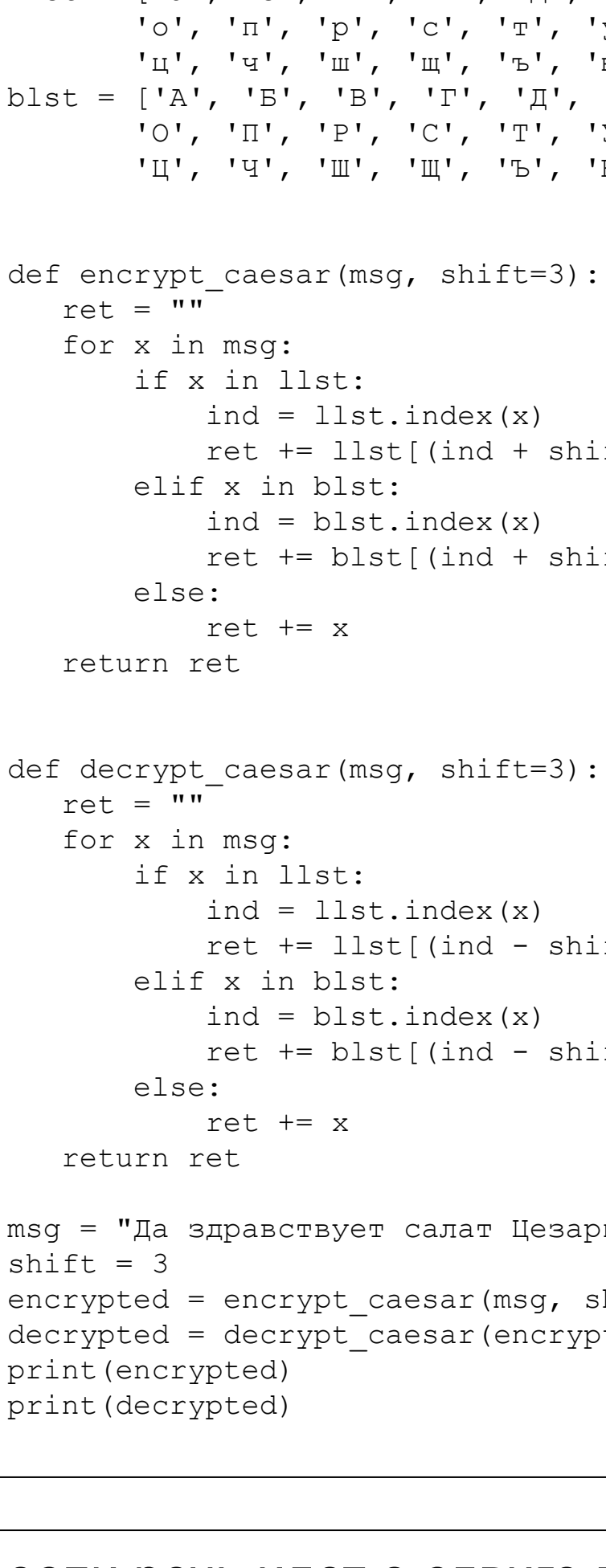

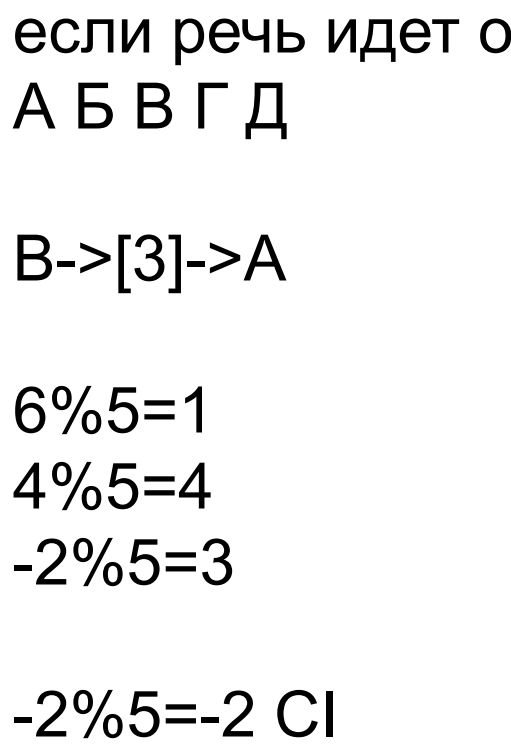

```
llst = ['а', 'б', 'в', 'г', 'д', 'е', 'ж', 'з', 'и', 'й', 'к', 'л', 'м', 'н',
                         C', 'т', 'у', '\Phi', 'х',
                         'щ', 'ъ', 'ы', 'ь', 'э', 'ю', 'я']
blst = ['А', 'Б', 'В', 'Г', 'Д', 'Е', 'Ж', 'З', 'И', 'Й', 'К', 'Л', 'М', 'Н',
                         'С', 'Т', 'У', 'Ф', 'Х',
                          'Ц', 'Ч', 'Ш', 'Щ', 'Ъ', 'Ы', 'Ь', 'Э', 'Ю', 'Я']
                         index(x)(int + shift) % len(llst)]
                         Index(x)(int + shift) % len(blst)]
                         index(x)(ind - shift) % len(llst)]
                         index(x)\lceil(ind - shift) % len(blst)]
                         :алат Цезарь!"
                         esar(msg, shift)
                         sar(encrypted, shift)
```
## сдвиге внутри некоторого кольца